## **Como criar um Menu?**

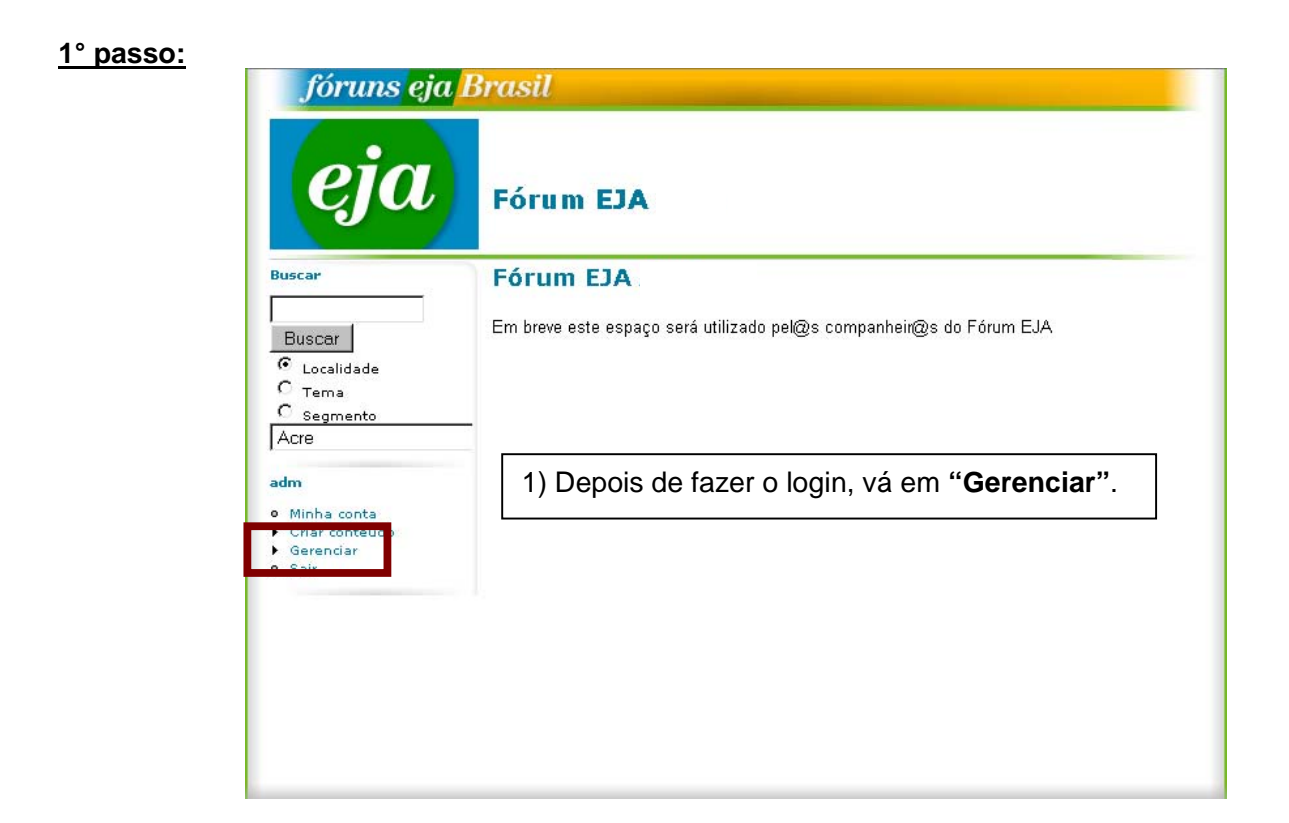

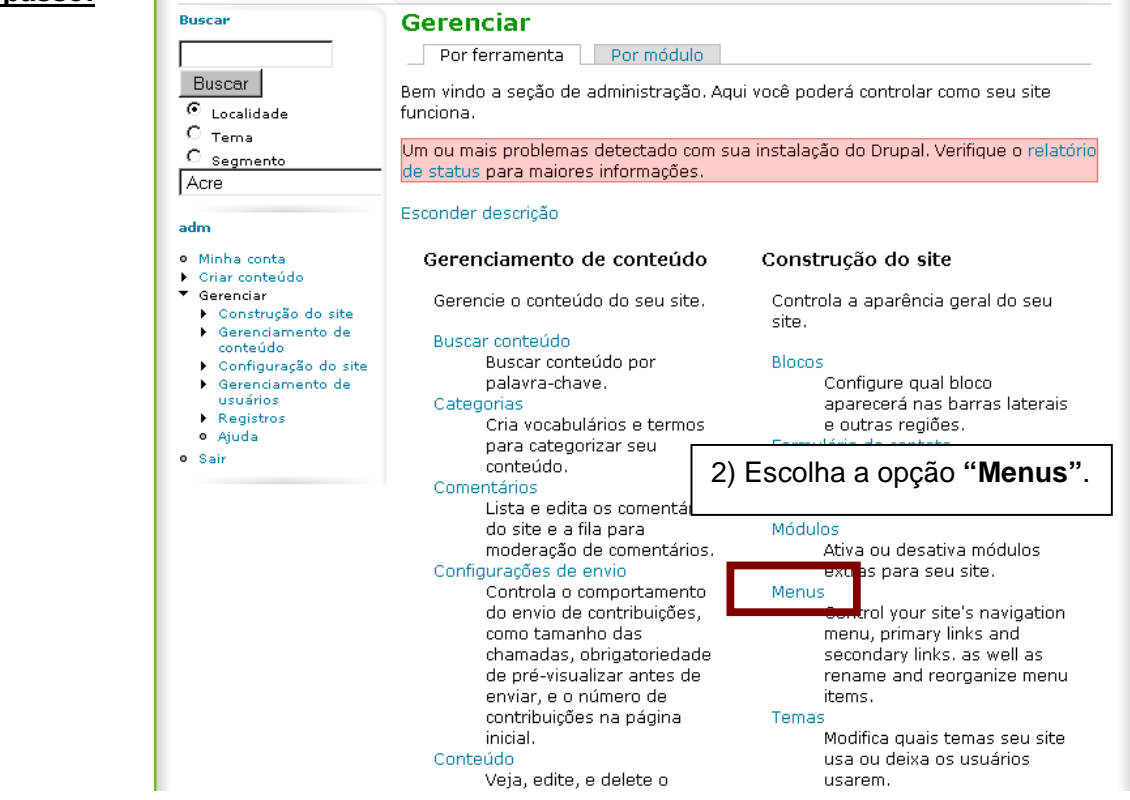

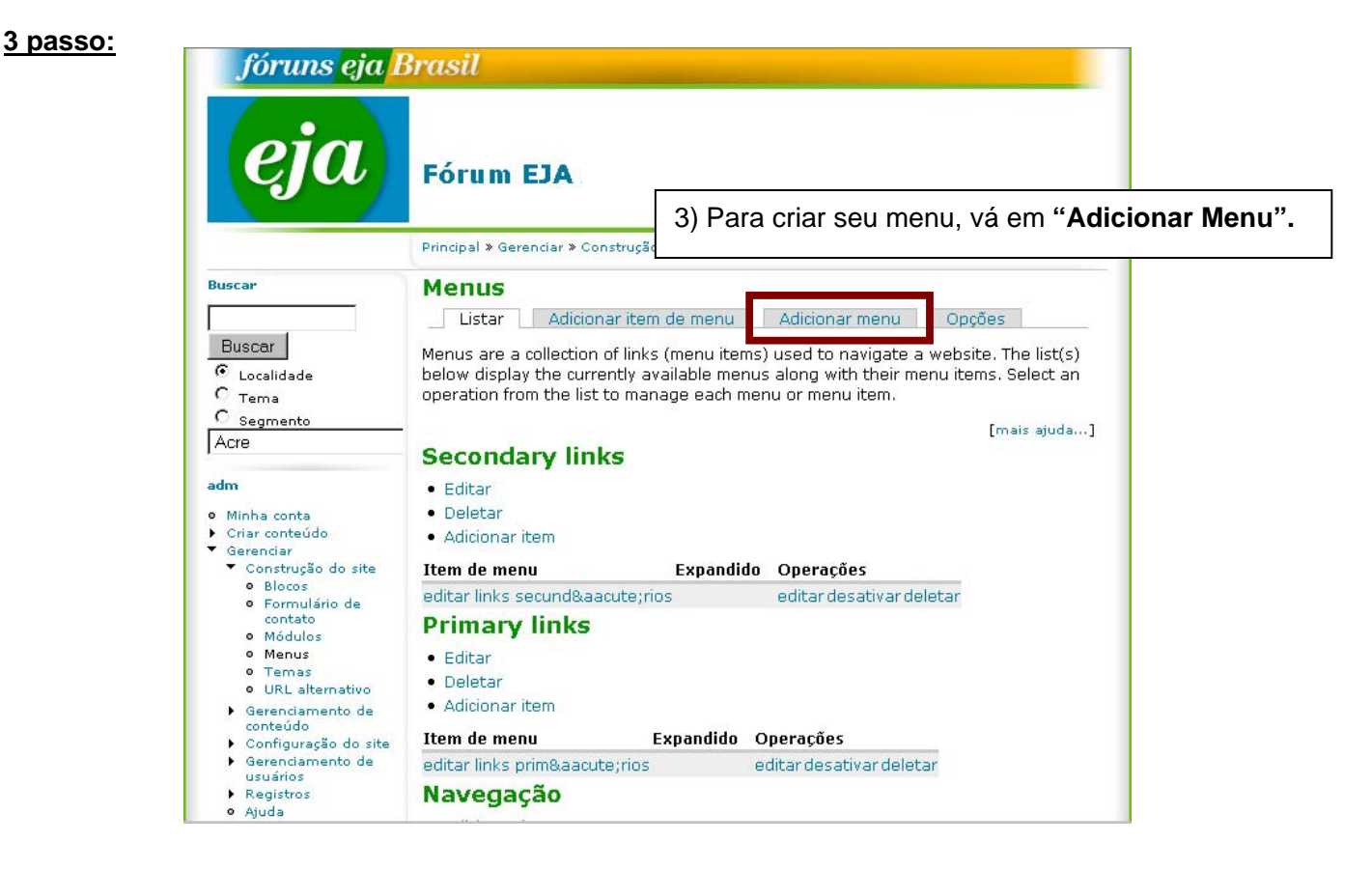

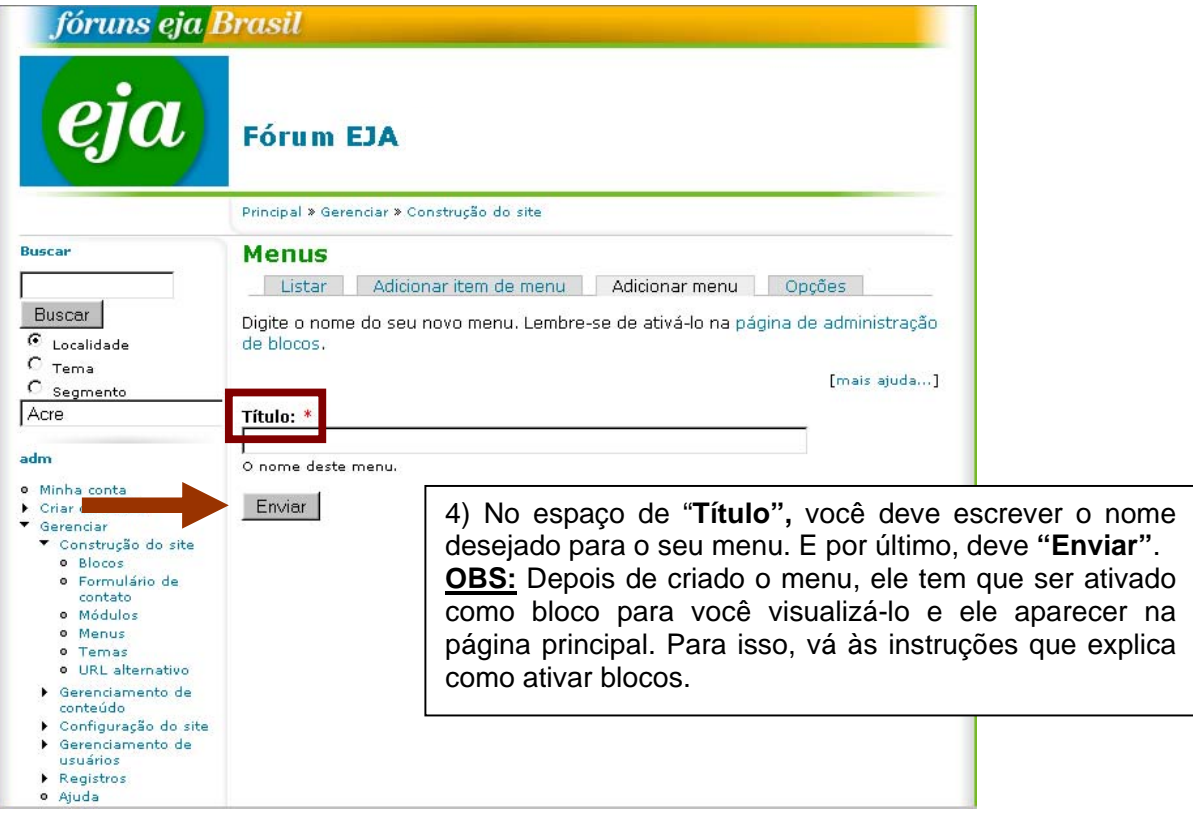

### **Como adicionar itens ao seu menu?**

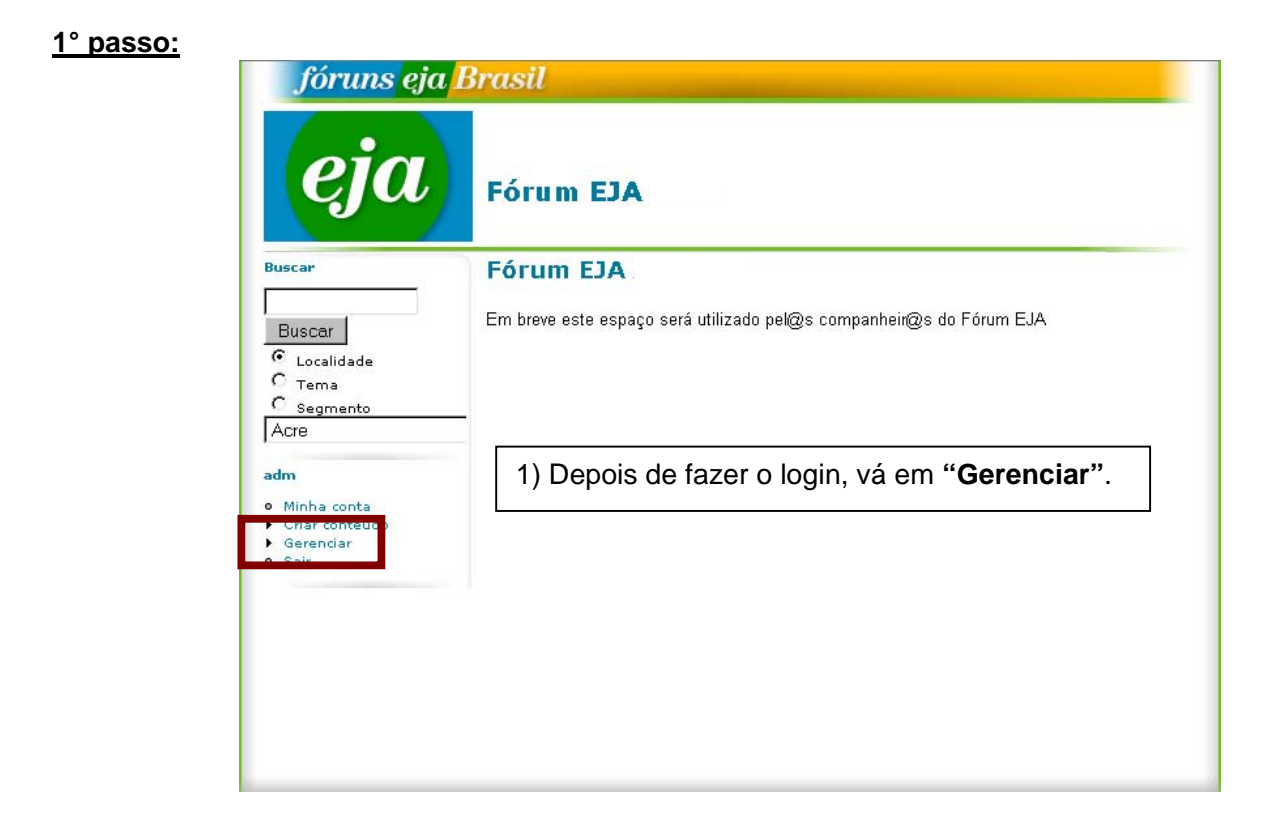

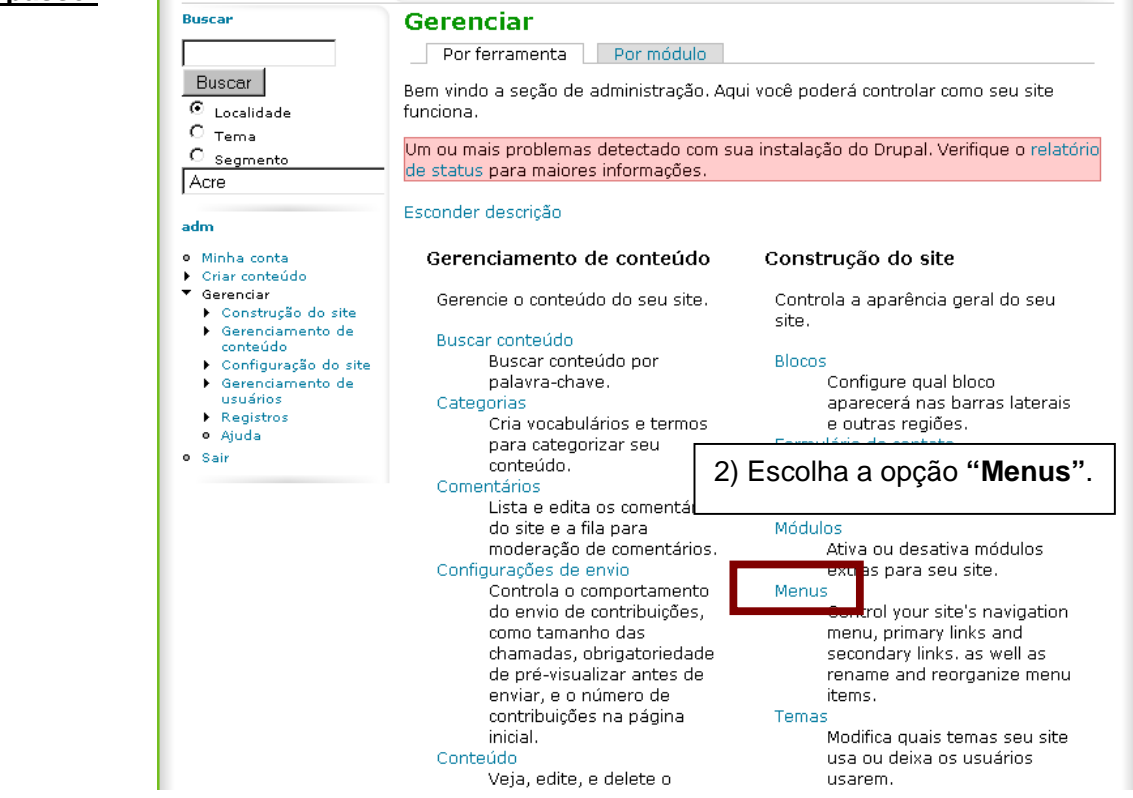

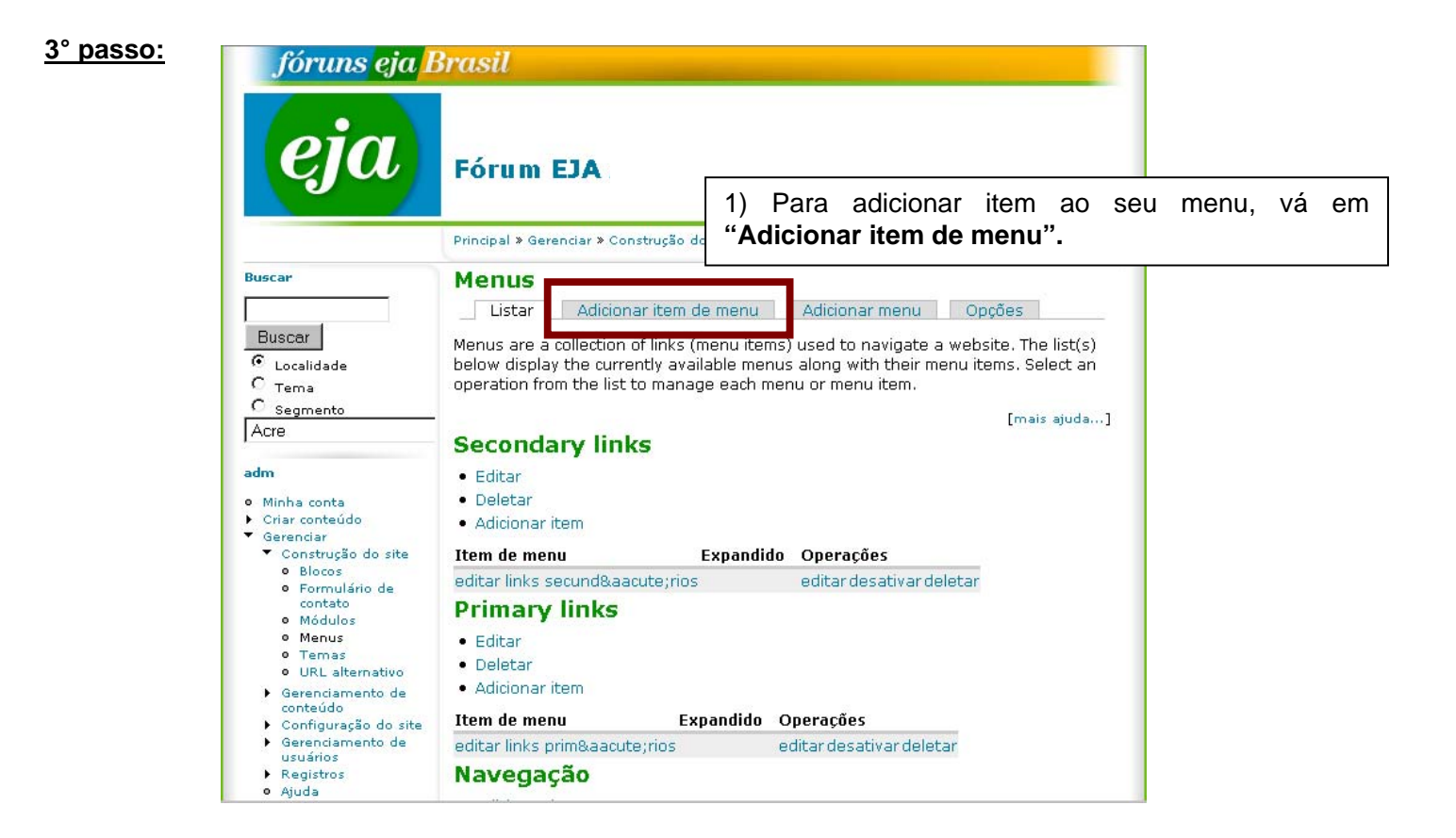

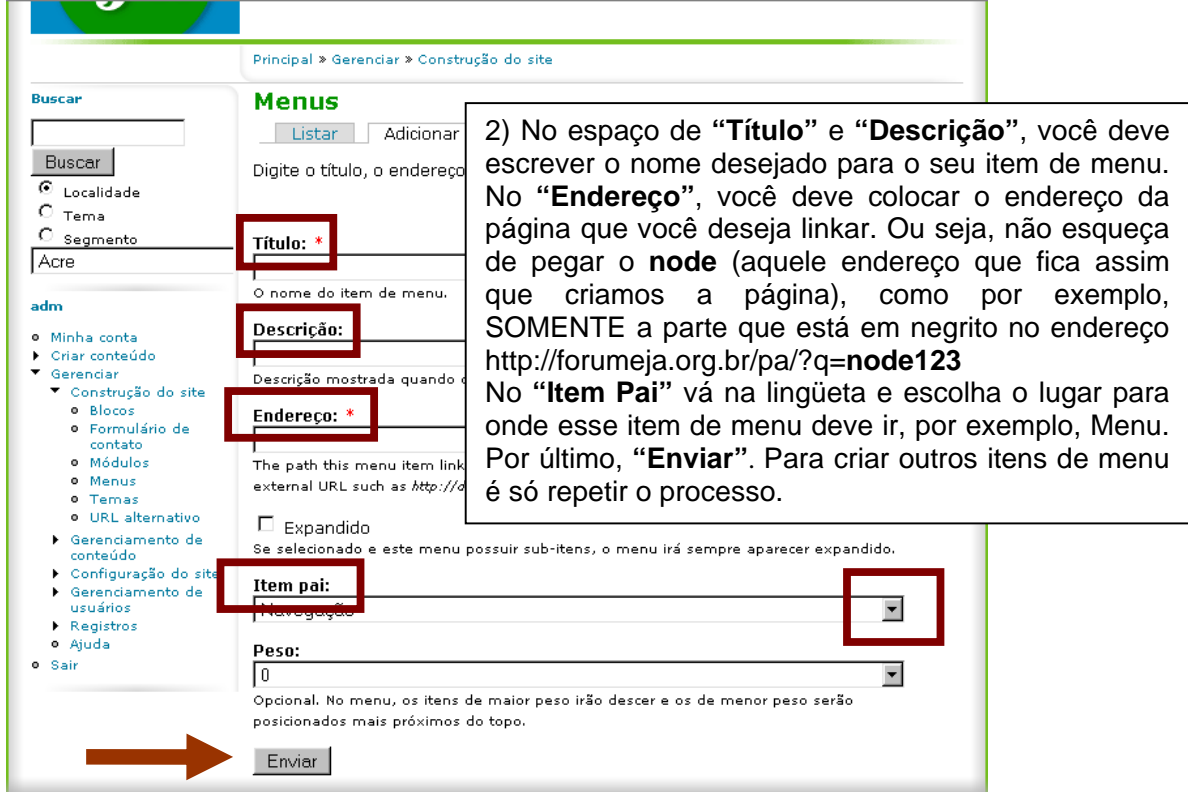

# **Como ativar um bloco?**

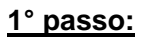

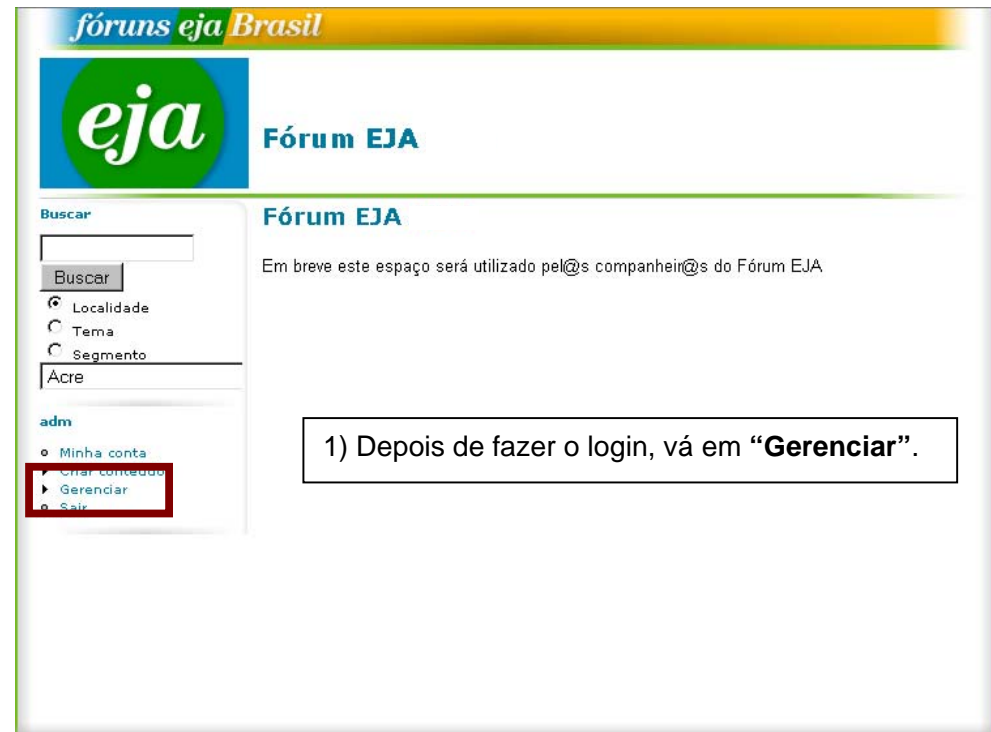

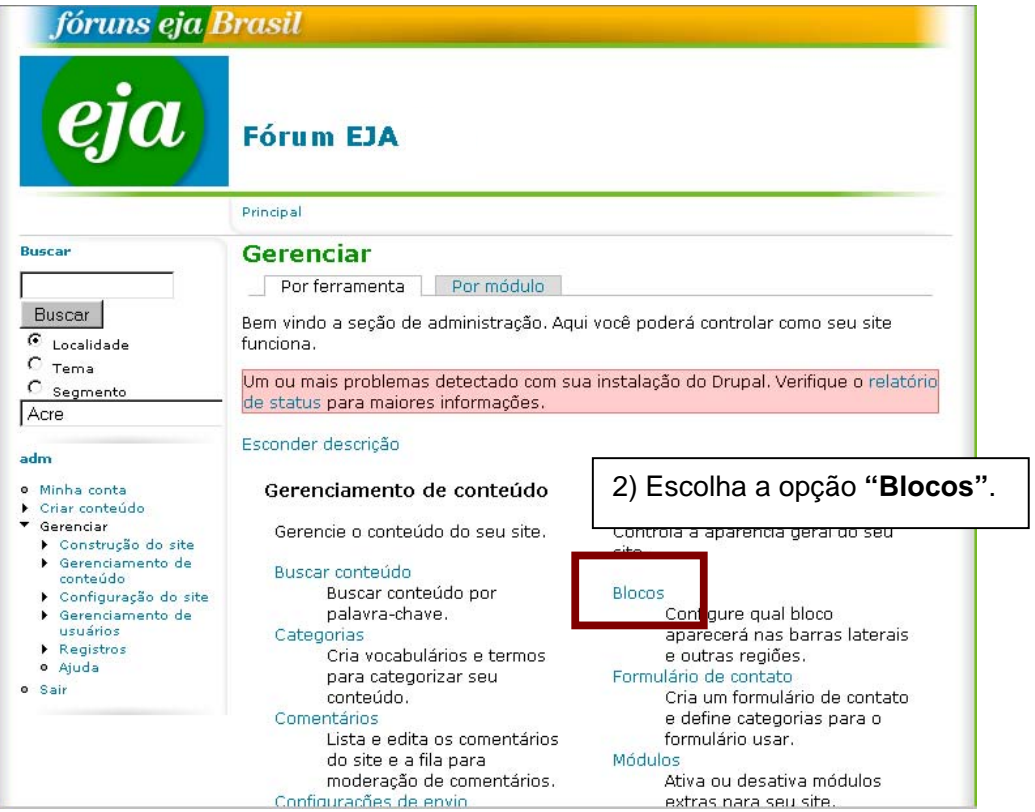

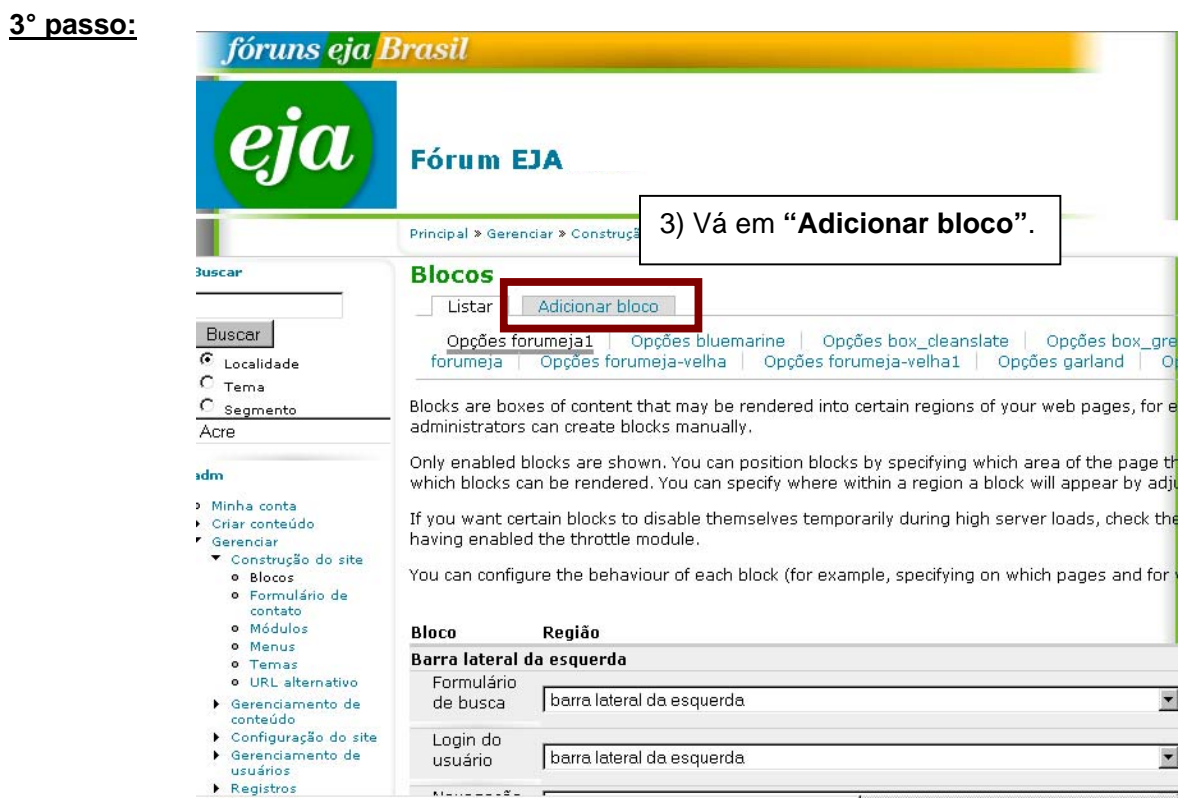

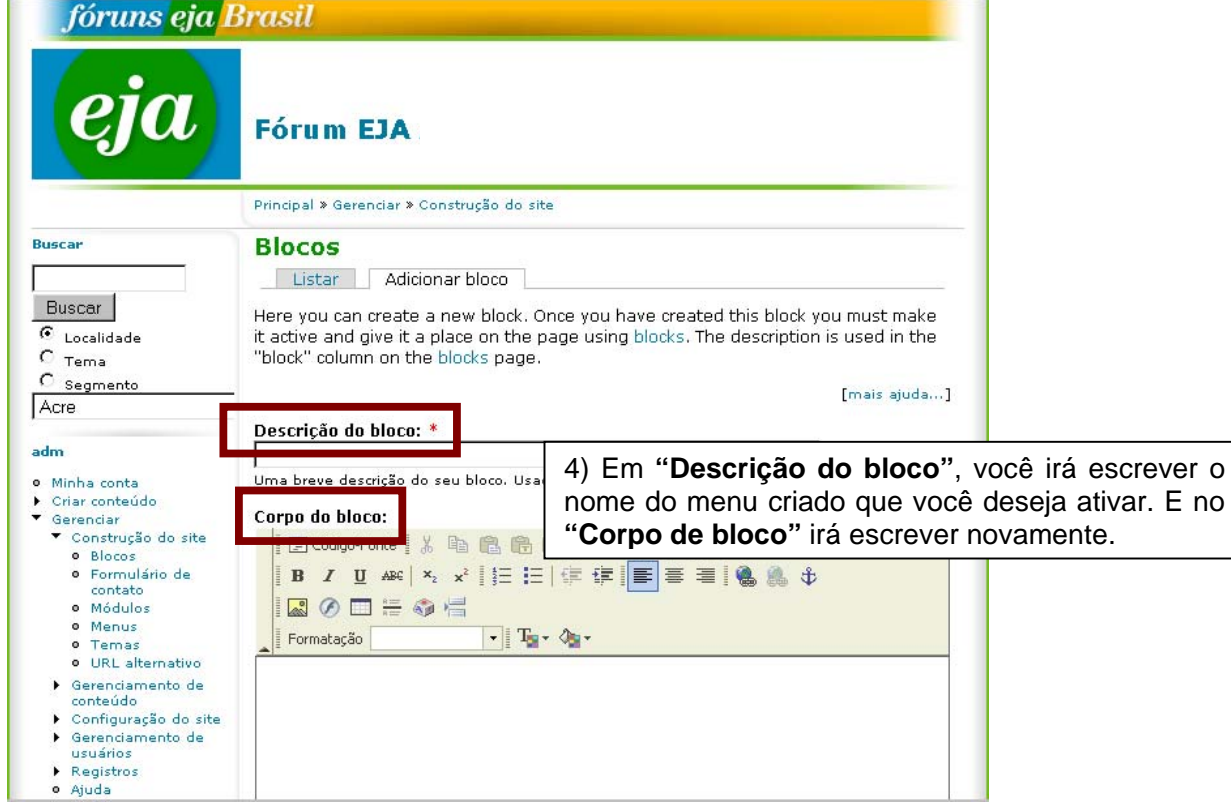

### **5º passo:**

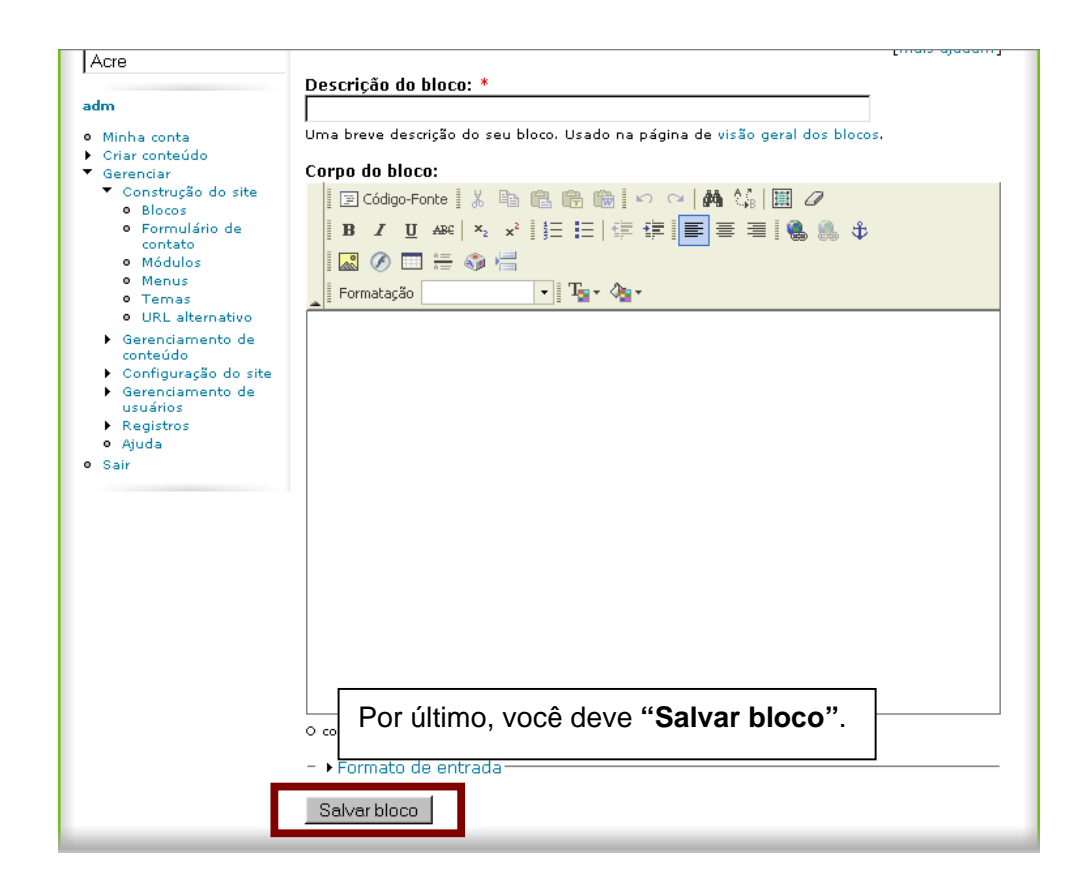

#### **6º passo:**

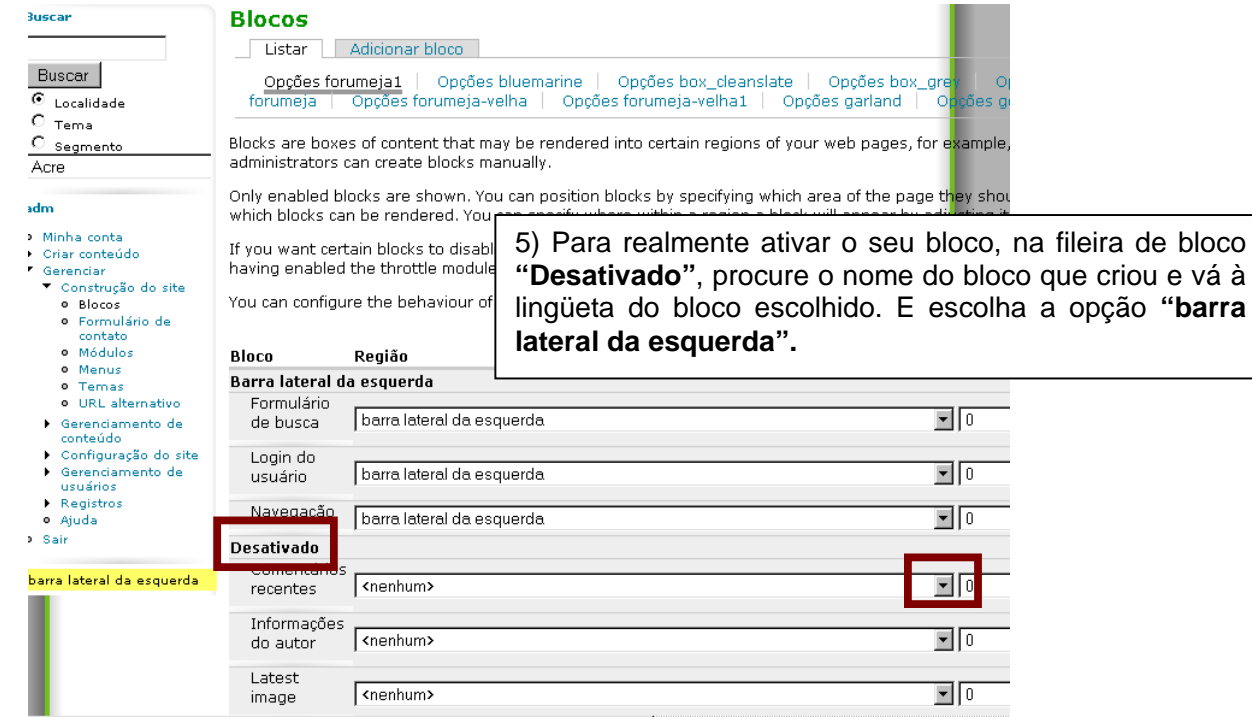

## **7º passo:**

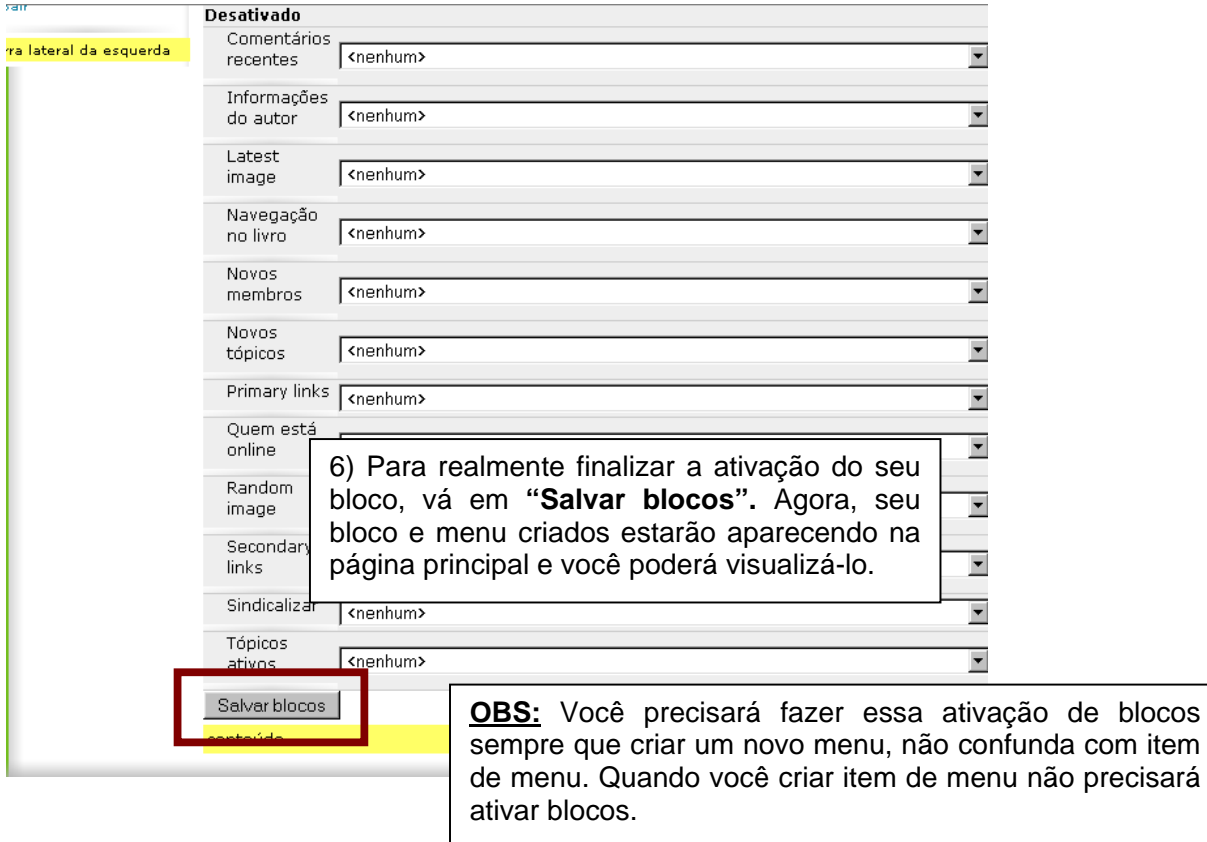